**فاعلية استخدام برنامج الشرائح المحوسبة وجهاز عارض البيانات في تدريس مادة الجغرافية "دراسة شبه تجريبية على طالبات الصف العاشر في محافظة ريف دمشق"**

**إعداد طالب الدكتوراه عبد المهيمن الديرشوي إشراف الأستاذ الدكتور محمد وحيد صيام كلية التربية ومشاركة الأستاذ الدكتور أمين طربوش كلية الآداب والعلوم الإنسانية جامعة دمشق** 

#### **الملخص**

يهدف البحث الحالي إلى تعرف فاعلية استخدام برنامج الشرائح المحوسبة Power( (Point، وجهاز عارض البيانات (Show Data (في التحصيل الدراسي لطالبات الصف العاشر في مادة الجغرافية، ومعرفة اتجاهاتهن نحو استخدام هذه التقانات في التدريس. تكونت عينة البحث من (71) طالبة في ثانوية بنات داريا، في محافظة ريف دمشق، للعام الدراسي 2009 / 2010، وتوزَّعت هذه العيِّنة بين المجموعتين التجريبية (35) طالبة، درست باستخدام برنامج الشرائح المحوسبة، وجهاز عارض البيانات، والضابطة (36) طالبة درست باستخدام الطريقة الاعتيادية.

صمم الباحث ستة (6) دروس ببرنامج العروض التقديمية، فضلاً عن تصميمه لاختبار تحصيلي موضوعي في مادة الجغرافية، تكون بصورته النهائية من (34) سؤالاً، بالإضافة إلى أداة لقياس اتجاهات الطالبات نحو استخدام هذه التقانة في التدريس، تكونت كذلك بصورتها النهائية من (20) عبارة، وقد تم التأكد من صدق وثبات هذه الأدوات.

وخلص البحث إلى وجود فرق ذو دلالة إحصائية عند مستوى دلالة (0,05) في التحصيل بين المجموعتين التجريبية والضابطة لصالح المجموعة التجريبية، كما بين وجود فرق ذي دلالة إحصائية عند مستوى دلالة (0,05) في الاتجاه نحو استخدام برنامج الشرائح المحوسبة، وجهاز عارض البيانات في تدريس الجغرافية بين المجموعتين التجريبية والضابطة لصالح المجموعة التجريبية.

وكان من أهم مقترحات البحث، تدريب مدرسي مادة الجغرافية على استخدام برنامج الشرائح المحوسبة، وجهاز عارض البيانات في التدريس.

#### **1 - المقدمة**

نعيشُ اليوم في عصرِ المعلوماتية، الذي يتميز بالتطورِ والتغيرِ السريعِ الناجمِ عن التقدم العلمي والتقني الذي شَهِده العالم في الفترة الأخيرة، وكان من ثمرةِ هذا التطور استخدام الحاسوب وتقانة المعلومات والاتصالات الحديثة التي انعكَست على المجالات المختلفة بالتطور والتقدم.

ومما لا شكَّ فيه أنَّ هذا التطوَّر الهائل في تقنيات التعليم والاتصالات، وتعدُّد إمكاناتها وتنوعها في تقديم الخدمات التعليمية وتطويرها، يفرِض عدم تجاهلها أو التغاضي عنها، واتخاذ الإجراءات اللازمة لإتاحة الفرصة كاملة لتوظيفها، والانتفاع بها، واعتبارها جزءاً مهمَّاً في العملية التدريسية، وذلك لتوفيرِ بيئةٍ تعليميّةٍ تفاعليّة، تجذبُ اهتمام الطلبة، وتحثّهم على تبادلِ الآراءِ والخبرات،ِ وتعملُ على تحقيقِ التكاملِ بين الجوانب النظرية والتطبيقية، وتتيح الفرصة لإكساب المتعلمين مهارات متقدمة في التفكير، وقد ثبت "بأنه أصبح لزاماً على المجتمعاتِ أن تُطور أنظمتها التعليمية، وأن تبتعد عن القوالب الجامدة التقليدية، وأن تفكِّر بأنماطٍ جديدةٍ وأساليب حديثة تنسجم وعملية التنمية، لِتكون بمثابة استجابة للمتغيرات المتسارعة، ومواكبة للتطورِ والتقدمِ الذي يعيشه العالم في ضوءِ الطلبِ الكبيرِ من مجتمعِ المعلوماتِ على التطبيقاتِ التقنيةِ الحديثةِ التي تتّصِفُ بالمعرفة والكفاءة والتصميم الجيد"(26 2004, ,Clarke(، لأنَّها تمنح الطلبة الفرصة للتعلُّم الذاتي، وتكون مساعداً للطلبة الذين يجدون صعوبةً في متابعةِ المدرس والانتباه إلى المادة الدراسية، والتركيز على الأمور المهمة فيها، وتكرار الجوانب التي لم يتم استيعابها.

وتبرز أهمية استخدام الحاسوب في التدريس أنه يمكِّن المدرس من تنويع الأساليب في تقديم المعلومات وتقويمها، وملاءمة كل برنامج وفقَ خصائص الطلبة والمادة الدراسية، وتنظيم عملية التفكير المنظم الإبداعي لدى المتعلِّم (سرحان، التلاحمة، ،2008 126)، وإمكانية إجراء التجارب العلمية ذاتِ الكفاءةِ العالية،ِ ويعمل كذلك على حلِّ المشاكل

التي تواجه المدرس مثل زيادة عدد الطلبة، وقلة الوقتِ المخصصِ لإجراءِ التطبيقاتِ الميدانيةِ (الموسى، ،2002 16).

والجغرافيةِ كعلم وكمادة دراسيةٍ تهتمُ بدراسةِ الظواهرِ الطبيعيةِ والبشريةِ في المكانِ وتعاقبها في الزمان،ِ ومن ثم فهي عِلم للطبيعة وعلم للأنشطِة المكانية للإنسان، وعلم للعلاقات بين الطبيعة والإنسان؛ أي علم تركيبي) محمود، ،2005 8)، ومادةٌ دراسيةٌ تتميز بصبغة تطبيقية تميزها من بقية المواد من خلال الاستعانة بالمصورات والخرائط والنماذج والعينات والأشكال والأرقام والإحصائيات الجغرافية المتغيرة والكثيرة.

ومن هنا كان استخدام التقانة الحديثة كالحاسوب وبرامجه المتنوعة، وجهاز عارض البيانات Data Show ، تقانة ُيفترض بمدرِّس مادة الجغرافية استخدامها كاستراتيجيةٍ جديدةٍ تُمكِّنه من ممارسة عملية التدريس بشكل متقدم في الشكل والمضمون، سيما وأن الجغرافية تعد من المواد الأساسية التي تدرس في مدارسنا، وتشكِّل بيئةً خصبةً لتطبيقات هذه التقانة.

وعليه فإن رفع سوية عمليتي تعليم وتعلُّم مادة الجغرافية يتطلب الابتعاد عن البيئة التعليمية القائمة على تلقين المعلومات الجغرافية وحفظها واسترجاعها، إلى بيئة حيوية قائمة على استكشاف الظواهر الجغرافية والبحث فيها وتحليلها، ووضعِ الحلولِ لمشاكلها، وهذا لا يتحقَّق إلا بإحداث تطويرٍ نوعيٍ في مصادر التعلُّم ووسائطه المتنوعة، وتوظيف ما وصلَ إليه التقدم الهائل في تقنيات المعلوماتية الحديثة خدمةً لها.

# **2 - مشكلة البحث**

أصبح استخدام التقانةِ الحديثةِ وطرائق الاستفادة منها في مجالِ التدريسِ من الأمورِ الأساسيةِ المطلوبةِ لمواكبةِ التطورِ العلميِّ والتقنيِّ والمعرفيِّ لمدرِّسي مادةِ الجغرافيةِ للوصول إلى مستوى عالٍ من التميزِ والإبداعِ والابتكار.ِ

إلاَّ أن خِبرةَ الباحثِ في تدريس مادة الجغرافية لسنواتٍ عدة،ٍ وعملهِ في مكتبِ التوجيهِ الأولِ لمادة الجغرافية في وزارة التربية، وإشرافهِ على زمرِ التربية العملية في كلِّية

التربية، أوضحت له ضعف استخدام التقانات في تدريس هذه المادة، إذ لاحظَ أن كثيراً من الطلبة يشكون من صعوبة تلقِّي المعلومات الجغرافية، وأن الطرائق المتّبعة غالباً في التدريس، هي الطرائق الاعتيادية التي تَعتمِد بصورةٍ رئيسةٍ على مصدرٍ وحيدٍ هو المدرس، وهذا ربما لا يتلاءم مع التطورِ الهائلِ في تقنيات التعليم وغزارة المعلومات، فنمطية طرائق تدريس هذه المادة، وغلبة الطرائق الإلقائية التلقينية، واعتماد المدرسين على الكتابِ المدرسي المقرر،ِ وتكرار معلوماتهِ يجعل الطالب متلقياً سلبياً للمعلومات، وينصرِفُ إلى حفظِ المادة الدراسية دون فهمها، وسرعان ما ينسى المعلومات بعد فترة قصيرة من انتهاءِ الامتحان، ليكوّن في النهاية اتجاهات سلبيةٍ نحو مادة الجغرافية على اعتبارها مادةً صعبةً وجافةً ومملَّةً، عِلماً أنَّها من أكثرِ الموادِ حيويةً إذا ما درست بطرائق تعطي للمتعلِّم دوراً أكثر فاعليةً ونشاطاً.

وبناءً على ذلك فقد رأى الباحث أنَّ الاعتماد على نقانةٍ حديثةٍ تدرَّس من خلالها مادةٍ الجغرافية بطريقةٍ شائقةٍ تتلاءم مع ثورة المعلومات، وتتيح الفرصةَ أمام الطالب ليصبح عنصراً فعالاً فيها، سترفَع من مستوى التّحصيل العلمي للطلبة، وستنمي لديهم اتجاهاتٍ إيجابيةٍ نحوها، وتتحقَّق أهداف مادة الجغرافية، **لذا حددت مشكلةُ البحثِ بالسؤالِ الآتي:** 

"ما فاعليةُ استخدامِ برنامج الشرائح المحوسبة (Point Power (وجهاز عارض البيانات ( Data show (في تدريس مادة الجغرافية لطالبات الصف العاشر في محافظة ريف دمشق؟"

# **3 - أهداف البحث**

يسعى البحث إلى تحقيق الهدفين الآتيين: 3–1– تعرف فاعلية استخدام كل من برنامج الشرائح المحوسبة وجهاز عارض البيانات في تحصيل طالبات الصف العاشر في مادة الجغرافية في مدارس محافظة ريف دمشق.

- 3 2 تعرف اتجاهات طالبات الصف العاشر في مدارس محافظة ريف دمشق نحو استخدام كل من برنامج الشرائح المحوسبة، وجهاز عارض البيانات في تدريس الجغرافية. **4 - أهمية البحث**  تأتي أهمية البحث من خلال الآتي: 4 – 1 – تزويد مدرسي الجغرافية والطالبات بعدد من الملفات (الصور، النصوص، الرسوم المتحركة، الفيديو) ذات العلاقة الوثيقة بمادة الجغرافية الطبيعية في الصف العاشر يمكنهم الاستفادة منها عند إعداد دروس باستخدام برنامج الشرائح المحوسبة . 4 – 2 – تزويد مدرسي الجغرافية بقدر مناسب من الثقافة التقنية الحديثة، بما ينمي الوعي التقني لديهم، وخاصة نحو استخدام برنامج الشرائح المحوسبة وجهاز عارض البيانات خدمة للعملية التدريسية لمادة الجغرافية. 4 – 3 - قد يوجه أنظار العاملين في المجال التربوي إلى إمكانية اعتماد أسس ومعايير علمية ومنهجية لدمج التقانة الحديثة في تدريس مادة الجغرافية، أو عند إعداد مناهجها. **5 – أسئلة البحث**  يحاول البحث الإجابة عن السؤالين الآتيين: 5 – 1 – ما فاعلية استخدام برنامج الشرائح المحوسبة، وجهاز عارض البيانات في تحصيل طالبات الصف العاشر في مادة الجغرافية في مدارس محافظة ريف دمشق. 5 – 2 – ما اتجاهات طالبات الصف العاشر في مدارس محافظة ريف دمشق نحو
- استخدام كل من برنامج الشرائح المحوسبة وجهاز عارض البيانات في تدريس مادة الجغرافية.

- **6 – متغيرات البحث**  يمكن تقسيم متغيرات البحث إلى قسمين هما: **6 – 1 - المتغيرات المستقلة:** وتتمثَّل بـ: 6 –1 – 1 – طريقة التدريس باستخدام برنامج الشرائح المحوسبة وجهاز عارض البيانات. 6 – 1 – 2 – الطريقة الاعتيادية. **6 – 2 - المتغيرات التابعة – وتشمل:** 6 – 2 – 1 – التحصيل: ويقاس بدرجات أفراد عينة البحث على الاختبار المعد من قبل الباحث لهذا الغرض. 6 – 2 – 2 – الاتجاه: ويقاس بدرجات أفراد عينة البحث على الاستبانة المعدة من قبل الباحث لهذا الغرض. **7 - فرضيات البحث**  ولغرض التحقق من هدفي البحث تمت صياغة الفرضيتين الآتيتين: 7 – 1 - لا يوجد فرق ذو دلالة إحصائية بين متوسط درجات الطالبات في المجموعة التجريبية، ومتوسط درجات الطالبات في المجموعة الضابطة في الاختبار التحصيلي لدروس مادة الجغرافية عند مستوى الدلالة (0.05). 7 – 2 - لا يوجد فرق ذو دلالة إحصائية في اتجاهات طالبات المجموعة التجريبية نحو استخدام برنامج الشرائح المحوسبة، وجهاز عارض البيانات في تدريس مادة الجغرافية، عند مستوى الدلالة (0.05). **8 - حدود البحث**  يقتصر هذا البحث على:
	- 8 1 الحدود المكانية: ثانوية بنات داريا في محافظة ريف دمشق. 8 – 2 – الحدود البشرية: طالبات الصف العاشر.

8 – 3 – الحدود العلمية: ستة دروس من كتاب الجغرافية الطبيعية، المقرر من وزارة التربية في الجمهورية العربية السورية على طلبة الصف العاشر، والمطبوع بتاريخ .1986

**9 – مصطلحات البحث** 

**9 – 1 – الفاعلية:** وتعرفها الناشف (2003) بأنها "الأثر الذي يحدثه الفعل في الشيء**".** 

**التعريف الإجرائي:** ويعرفها الباحث بأنها أثر فعل استخدام برنامج الشرائح المحوسبة، وجهاز عارض البيانات في تدريس مادة الجغرافية في تحصيل واتجاهات طالبات الصف العاشر في ثانوية بنات داريا في محافظة ريف دمشق.

**9 – 2 – برنامج الشرائح المحوسبة Point Pwoer:** يعرفه (الإبراهيم، ،2003 7) بأنه: "برنامج تطبيقي يستخدم لإنشاء الشرائح المحوسبة المختلفة، وذلك باستخدام العديد من الوسائط مثل الشرائح التي تعرض على الحاسوب أو تنشر على شبكة الانترنت".

**التعريف الإجرائي:** ويعرفه الباحث بأنه برنامج مكون من شرائح ضمن مجموعة برامج ميكروسوفت أوفيس Office Microsoft يستخدم من خلال الحاسوب، أعدت مادته من قبل الباحث، وتضمنت هذه المادة العديد من الصور والنصوص والأصوات ومقاطع فيديو ورسوم متحركة من مصادر متنوعة، تخدم مادة الجغرافية الطبيعية للصف العاشر.

**9–3– جهاز عارض البيانات Show Data:**"جهاز يقوم بعكس مكبر لما هو معروض من أي جهاز سواء أكان تلفازاً أو فيديو أو حاسوباً أو غيرها، وهذا الانعكاس المكبر يتضمن الحركة واللون والصوت والخلفية والإطار" (النقيثان، 2004).

**التعريف الإجرائي:** ويعرفه الباحث، بأنه جهاز يتم توصيله بالحاسوب ليعرض سطحه بشكل مكبر أمام الطالبات، وقد استُخدِم لعرض الدروس المصممة ببرنامج الشرائح المحوسبة.

**9 – 4 – مادة الجغرافية:** ويقصد بها هنا كتاب الجغرافية الطبيعية المقرر على الصف الأول من المرحلة الثانويـة العامة من قبل وزارة التربية في الجمهورية العربية السورية، والذي طبع في العام الدراسي 1987/1986 وعدل في عام ،1993/1992 وخصصت حصتان أسبوعياً لتدريسه. ويشمل محتواه العلمي الوحدات الآتية:

> - الوحدة الأولى: الجغرافية الفلكية. - الوحدة الثانية: علم المساحة والخرائط. - الوحدة الثالثة: أغلفة الكرة الأرضية.

**9 – 5 – التحصيل:** ويعرفه معجم (اللقاني- الجمل، ،1999 58) بأنه: "مدى استيعاب الطلبة لما حصلوا عليه من خبرات معينة في أثناء مقررات دراسية، ويقاس بالدرجة التي يحصل عليها الطلبة من الاختبارات التحصيلية المعدة لهذا الغرض".

وعرفه قاموس (9 ,1998,Webster (بأنه: "إنجاز الطالب في الصف لعمل ما من الناحية الكمية والنوعية في مدة محدودة".

**التعريف الإجرائي:** هو مقدار المعلومات الجغرافية التي تكتسبها طالبات عينة البحث مقاسة بالدرجات التي يتمُّ الحصول عليها في الاختبار التحصيلي المعدّ من قبل الباحث في الدروس المختارة من كتاب الجغرافية للصف العاشر.

**9 – 6 – الاتجاه:** هو "شعور الفرد إيجاباً أو سلباً نحو أمر ما أو موضوع ما، وبالتالي يعبر عن الموقف النسبي للفرد نحو قيمة ما" (الحيلة، ،2003 165).

**التعريف الإجرائي:** عرف الباحث الاتجاه هنا بأنه مجموع استجابات القبول أو الرفض لدى طالبات الصف العاشر نحو استخدام برنامج العروض التقديمية، وجهاز عارض البيانات في تدريس مادة الجغرافية، ويقاس بمجموع درجات الطالبات أفراد عينة البحث على الاستبانة المعدة من قبل الباحث لهذا الغرض.

# **10 - الدراسات السابقة**

اطّلع الباحث على العديد من البحوث والدراسات السابقة ذات الصلة بالموضوع، والتي أجريت في المجتمعات العربية والأجنبية وهي:

**10 – 1 - الدراسات العربية:** 

**10 – 1 – 1 - دراسة سلامة (2002) بعنوان:** 

**"أثر استخدام جهاز عرض البيانات في تحصيل طالبات كلية الملكة علياء في مادة اللغة العربية".** 

سعت هذه الدراسة إلى تعرف أثر استخدام جهاز عارض البيانات في التحصيل الدراسي للطالبات في مادة اللغة العربية تخصص تربية الطفل في كلية الملكة علياء للبنات في الأردن، وإلى معرفة اتجاهاتهن نحو التقنيات التعليمية. وقد قُسمت عينة البحث إلى مجموعتين إحداها ضابطة تكونت من (57) طالبة، استخدم الباحث في تدريسها الطريقة التقليدية، وأخرى تجريبية تكونت من (58) طالبة، واستخدم الباحث في تدريسها جهاز عرض البيانات. وأظهرت نتائج هذه الدراسة وجود فروق ذات دلالة إحصائية في التحصيل بين المجموعتين لصالح المجموعة التجريبية التي درست باستخدام جهاز عارض البيانات بشكل يفوق المجموعة الضابطة التي درست بشكل عادي، كما بينت الدراسة أن ثمة تحسناً في اتجاهات طالبات المجموعة التجريبية نحو استخدام التقنيات التعليمية في التدريس، نتيجة تعلّمهن باستخدام هذه التقنية. وقد اقترح

الباحث ضرورة توفير التقنيات الحديثة وبرمجياتها في المدارس، وتدريب المعلمين على كيفية استخدامها.

**10 – 1 – 2 - دراسة برهوم (2002) بعنوان:** 

**"أثر استخدام برنامج تعليمي محوسب على تحصيل طلبة الصف الأول الثانوي العلمي في مادة علوم الأرض والبيئة واتجاهاتهم نحوه".** 

هدفت هذه الدراسة إلى تقصي أثر استخدام برنامج تعليمي محوسب في تحصيل طلبة تكونت عينة البحث من (92) طالبا في الصف الأول الثانوي في إربد اختارها الباحث بالطريقة العشوائية الطبقية، وزع الطلبة إلى مجموعتين إحداهما تجريبية، وتضم) 46( طالباً، والأخرى ضابطة، وتضم (46) طالباً، واستخدم الباحث في هذه الدراسة برنامجاً تعليمياً محوسباً في علوم الأرض والبيئة في موضوع الفلك من إعداد الباحث، وطبق على أفراد المجموعة التجريبية البرنامج التعليمي مدة أربعة أسابيع، بواقع ثلاث حصص أسبوعياً، في حين تمت دراسة المجموعة الضابطة بالطريقة الاعتيادية، وأظهرت نتائج الدراسة وجود فروق دالة إحصائياً في تحصيل الطلبة تعزى إلى طريقة التدريس، لصالح المجموعة التجريبية.

**10 – 1 – 3 – دراسة الناشف (2003) بعنوان:** 

**"فاعلية استخدام برنامج الشرائح المحوسبة في تحصيل تلاميذ الحلقة الأولى من التعليم الأساسي بوحدة التلوث البيئي، وميلهم نحو استخدامه في المدارس الحكومية بسلطنة عمان".** 

هدفت هذه الدراسة إلى تعرف أثر استخدام الشرائح المحوسبة التي تتناول موضوع التلوث البيئي في تحصيل تلاميذ الصف الثالث، في الحلقة الأولى من التعليم الأساسي، وقياس اتجاهات هؤلاء التلاميذ لاستخدام الحاسوب، وتعرف معيقات هذا الاستخدام في المدارس الحكومية في سلطنة عمان. وتكونت عينة الدراسة من (48) تلميذاً، و(35) معلّمة من معلّمات التعليم الأساسي للحلقة الأولى،واستخدمت الباحثة اختباراً تحصيلياً

لقياس مدى تحصيل التلاميذ، واستبانة لقياس اتجاهاتهم لاستخدام الحاسوب، واستبانة أخرى لتحديد معيقات الاستخدام من قبل معلّمات التعليم الأساسي. وأشارت النتائج إلى وجود فرق ذي دلالة إحصائية بين من تعلّم باستخدام الطريقة العادية، ومن تعلّم باستخدام الحاسوب، وللمادة التعليمية نفسها، ولصالح الطريقة العادية، وفيما يتعلّق باتجاهات التلاميذ فقد وجد اتجاه إيجابي لاستعمال الحاسوب بين أفراد المجموعة الضابطة، في حين لم تظهر النتائج أي اتجاهات إيجابية لدى المجموعة التجريبية، وعن معيقات استخدام الحاسوب، وجد أن العائق الرئيس هو عدم معرفة المعلّمات بكيفية استخدامه.

**10 – 1 – 4 - دراسة النقيثان (2004) بعنوان: "اتجاهات الدارسين نحو استخدام التقنية الحديثة في التدريس الجامعي".** هدفت هذه الدراسة الكشف عن طبيعة الاتجاهات لدى الطلبة بكليتي التربية وخدمة المجتمع بجامعة الملك سعود بالرياض بمختلف مستوياتهم الدراسية وطبيعة جنسهم نحو استخدام وسائل تعليم تعتمد على التقنية الحديثة (عرض تقديمي presentation ( المعتمدة على الحاسوب وبرامجه المتنوعة. وأعد الباحث أداة لقياس اتجاهات الدارسين من ذكور وإناث نحو استخدام تلك الوسيلة التعليمية في تدريس المقررات التي يدرسونها، وقد مرت الأداة بخطوات بناء الأدوات التربوية النفسية، وحصلت على صدق وثبات عاليين، وتتكون من ستة عشر بنداً. وتتكون عينة الدراسة من (148) طالباً، منهم (42) طالباً في برنامج دبلوم، و(19) طالباً في برنامج دورة مدراء المدارس، والباقي طلبة البكالوريوس.

وخلصت الدراسة إلى وجود فروق ذات دلالة إحصائية لصالح الاتجاهات الإيجابية نحو فاعلية استخدام وسيلة العرض التقديمي في زيادة التحصيل وفي زيادة الفهم للمقرر، وكذلك في شد الانتباه أثناء المحاضرة، وزيادة التفاعل داخل القاعة، وازدياد الدافعية نحو التعلم. وختم البحث ببعض المقترحات النابعة من البحث.

**10 – 1 – 5 - دراسة عامر (2004) بعنوان: " تدريس الكيمياء باستخدام الوسائط المتعددة بالكمبيوتر والإنترنت".**  هدفت هذه الدراسة إلى معرفة أثر الوسائط المتعددة في تدريس الكيمياء في مستوى التحصيل العلمي للطلبة في جامعة جرش في الأردن. وبلغت عينة الدراسة (120) طالباً في السنة الثانية، أما أدوات الدراسة فتكونت من برنامج يدير مادة المساق، وموقع على الإنترنت، ومحاضرات باستعمال برنامج العروض التقديمية. تم تطبيق هذه التجربة على أربعة مناهج متنوعة تغطي ثلاثة مستويات دراسية مختلفة، وكانت الفائدة المتحصلة وجود تقدم في فهم المنهاج على نحوٍ متميز، فضلاً عن الأفكار المتجددة في عرض المادة، مما خلق لدى الطلبة عنصر التنافس والتميز بين بعضهم، وباستعمال هذه الوسيلة الجديدة ازدادت معرفة الطالب وتحصيله العلمي، إذ تم مقارنة نتائج الاختبار بنتائج طلبة السنة السابقة للمادة نفسها، وكانت النتيجة التحليلية أن هناك الكثير من الفرق عن السنة السابقة من حيث التحصيل، وربط الموضوعات بعضها ببعض، وكذلك ارتفاع درجات الاختبار.

**10 – 1 – 6 - دراسة محمود (2008) بعنوان:** 

**"فاعلية استخدام برنامج (Point Power (لتدريس الكيمياء في تحصيل طلاب المرحلة الإعدادية واتجاهاتهم نحوها".** 

هدفت هذه الدراسة الكشف عن فاعلية استخدام برنامج الشرائح المحوسبة (Point Power( في تحصيل طلاب الصف الخامس العلمي، واتجاهاتهم نحو العلوم في ثانويات مدينة الموصل في العراق، وتم اختيار مجموعتين، إحداها تجريبية تكونت من (32) طالباً، تدرس باستخدام برنامج العروض التقديمية، والأخرى ضابطة تكونت من (34) طالباً، تدرس باستخدام الطريقة الاعتيادية. وعند الانتهاء من تدريس جميع مفردات المادة الدراسية طبق الباحث اختباراً تحصيلياً، ومقياساً للاتجاهات نحو العلوم على طلاب المجموعتين، فوجد أن هناك فروقاً ذات دلالة إحصائية لصالح المجموعة التجريبية،

مما يدلُّ على أن استخدام برنامج العروض التقديمية له أثر واضح في زيادة تحصيل طلاب المجموعة التجريبية، وتنمية اتجاههم نحو العلوم. **10 – 2 - الدراسات الأجنبية: 10 – 2 – 1 - دراسة شوانج (1996) Chuang بعنوان: "استخدام التدريس المعان بالحاسوب لتعلّم مفاهيم معينة لدى معلّمي المستقبل ذوي**

#### **التخصصات المهنية".**

 "Using Computer Simulated Instruction In Certain Technical Concept Learning For Future Vocational Teachers". هدفت هذه الدراسة إلى معرفة الفروق في نتائج التعلّم عند استخدام كل من التعليم التقليدي والتعليم بمساعدة الحاسوب، واستخدمت لذلك عينة مكونة من (20) طالباً في السنة الثانية، في تخصص التربية التكنولوجية الصناعية، في جامعة شانغوا الوطنية للتربية في تايوان، وتم تقسيمهم بشكل منظّم إلى مجموعتين تجريبية وضابطة، حيث أظهرت نتائج هذه الدراسة تفوق الطريقة بمساعدة الحاسوب لدى المجموعة التي تمتلك معرفة سابقة بالموضوع، وعلى العكس من ذلك فإن الطريقة التقليدية أفضل لمن يمتلك معرفة أقل بالموضوع، ومن هنا يظهر أن أهمية طريقة التدريس تعتمد على قدرات وقابليات الطلبة.

**10 – 2 – 2 - دراسة كاديس وأندرسون (2000) Anderson & Gaddis بعنوان: "أثر الوسائط الحاسوبية التعاونية في التغيير المفاهيمي للكيمياء في مختبر الكيمياء العضوية".** 

 "Conceptual Change in Chemistry Through Collaborative Learning at the Computer". هدفت هذه الدراسة إلى استقصاء أثر الوسائط الحاسوبية التعاونية في التغيير المفاهيمي لمادة الكيمياء في المختبرات العضوية في نيويورك. تكونت عينة الدراسة من (43) طالباً، تم تقسيمهم عشوائياً إلى مجموعتين، عملت المجموعة الأولى المكونة من (21) طالباً بشكل فردي باستخدام برامج المحاكاة الحاسوبية، وعملت المجموعة

الثانية المكونة من (22) طالباً باستخدام برنامج المحاكاة نفسه بأسلوب تعاوني، وبعد جمع النتائج وتحليلها تم التوصل إلى أنه زاد فهم الطلبة الذين عملوا على نحو جمعي باعتماد برامج المحاكاة الحاسوبية أكثر من الطلبة الذين عملوا على نحو فردي، فضلاً عن أن البناء المعرفي لدى طلبة المجموعتين قد ازداد، وأن الفهم والمعرفة حول النظرية والتطبيق للعمل قد زادت، وقد أشار الكثير من الطلبة إلى أن برامج المحاكاة تقلل الوقت بخلاف المختبرات الاعتيادية.

**10 – 2 – 3 - دراسة شانغ (2002) Chang بعنوان: "هل عملية التدريس بطريقة حلِّ المشكلات من خلال الحاسوب يؤدي إلى تحسين نواتج التعلّم في مجال تدريس العلوم؟".** 

 "Does computer-assisted instruction problem-solving=Improved Science outcomes? A pioneer study?".

هدفت هذه الدراسة إلى بيان أثر استخدام طريقة حلِّ المشكلات باستخدام الحاسوب في تحصيل واتجاهات طلبة الصف العاشر في مادة علوم الأرض في تايوان. وقد قام الباحث بتقسيم عينة الدراسة إلى مجموعتين: الأولى تجريبية، وعددها (156) طالباً، استخدمت معها طريقة حلِّ المشكلات من خلال الحاسب، والثانية الضابطة تكونت من (138) طالباً، درست بطريقة المحاضرة. وأظهرت نتائج الدراسة بأن الطلبة الذين درسوا حسب طريقة حلِّ المشكلات باستخدام برنامج الحاسوب (Power Point)، قد حصلوا على درجات أعلى وبدلالة إحصائية مقارنة بزملائهم الذين تعلّموا المادة ذاتها حسب طريقة المحاضرة، وكذلك كانت الفروق دالة إحصائياً لمصلحة المجموعة التجريبية فيما يتعلق باتجاهاتهم نحو المادة الدراسية. **وأخيراً يمكن القول** بأن رجوع الباحث واطلاعه على العديد من الدراسات والبحوث السابقة أمكنه الاستفادة منها في مجالات عدة من أهمها:

- تكوين تصور شامل عن برنامج الشرائح المحوسبة، وجهاز عارض البيانات.

- الإطِّلاع على منهجيات البحث المتبعة، والاستفادة منها ضمن الحدود التي تتناسب وخصوصية الدراسة الحالية.
- رسم الإطار العام لمخطط البحث الحالي، ووضع الأسئلة التي أجاب عنها، والفرضيات التي تتمحور حولها، والأدوات التي استخدمت في البحث، ومعرفة الأساليب الإحصائية المناسبة لمعالجة نتائج البحث.

هذا وتتشابه دراسة الباحث في بعض جوانبها مع عدد من الدراسات السابقة كالمنهجية العلمية، والأدوات المستخدمة، وتختلف في نقاط عدة كمجتمع البحث وعينته، وأهدافه، والمادة والمواضيع المختارة، حيث لم تتطرق أية دراسة إلى مادة الجغرافية وفي المواضيع نفسها، والمرحلة ذاتها، مما يعطي أهمية خاصة للبحث.

**11 - الخلفية النظرية** 

يسمى عصرنا الحالي بعصر الحاسوب، الذي يتميز ببرامجه الكثيرة التي يمكن أن تخدم العملية التعليمية التعلّمية لمادة الجغرافية، ومن بين أهم هذه البرامج، برنامج الشرائح المحوسبة.

**11 – 1 - مفهوم برنامج عرض الشرائح:**

هو برنامج تطبيقي يستخدم لإنشاء الشرائح المحوسبة المختلفة، وذلك باستخدام العديد من الوسائط مثل الشرائح التي تعرض على الحاسوب (الإبراهيم، 2003، 7)، وهو مكون من شرائح ضمن مجموعة برامج ميكروسوفت أوفيس Office Microsoft يستخدم من خلال الحاسوب، يمكن إعداد مادته من الصور والنصوص والأصوات ومقاطع فيديو ومقاطع الرسوم المتحركة (الفلاش) بشكل مشوق ومثير لانتباه الطلبة. **11 – 2 - إمكانات ومزايا برنامج عرض الشرائح:** 

يتميز برنامج عرض الشرائح بأنه يمكّن الطالب من تتبع المادة المطلوبة كما هي في الكتاب المقرر، لكن بصورة شائقة جداً، حيث تعرض المعلومات بطريقة الشرائح، ويتفاعل الطالب مع المادة التعليمية من خلال توضيح الأشكال والصور والخرائط

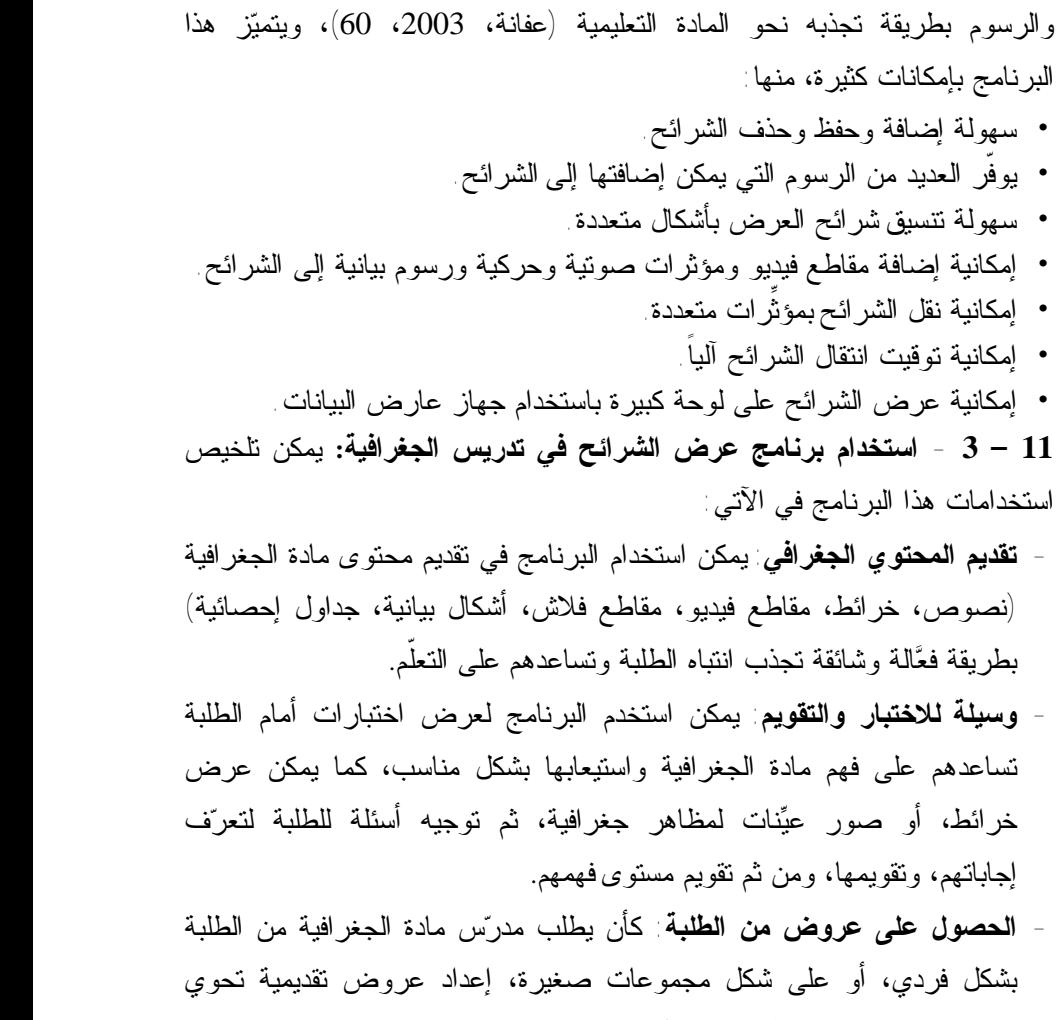

مواضيع جغرافية، ومدعمة بوسائط متعددة ثم عرضها، ومناقشتهم في محتواها.

**11 – 4 - جهاز عارض البيانات:**

يعد جهاز عارض البيانات من الأجهزة التي ظهرت حديثاً، ويتم توصيلة بالحاسوب ليعرض المحتوى على شاشة عرض كبيرة. وهذا الجهاز صغير الحجم نسبياً مما سهل

من عملية استخدامه في مجال العرض، وله مزايا متعددة جعله يتناسب واحتياجات الخبراء والمشرفين والمدرسين...عن طريق تقديم عروض مبتكرة بالصوت والصورة وذات جودة عالية دون الحاجة إلى إعتام مكان العرض (الحيلة، ،2004 337). **11 – 5 - استخدام جهاز عارض البيانات في تدريس الجغرافية:** لجهاز عارض البيانات ميزات عدة تخدم المجالات التعليمية والتربوية المختلفة، وفيما يأتي أهم ميزاته في التدريس: - تجعل عملية تدريس الجغرافية ماتعة وشائّقة لما تعرضه من مواد جغرافية كالصور والرسوم والأصوات والمؤثرات المتنوعة وأفلام الفيديو المتحركة، وبشكل مكبر تشد انتباه الطلبة، وتزيد من فهمهم للظواهر الجغرافية المعروضة. - تهيئ للمستخدم أسلوب المحاكاة، وبشكل قريب من الواقع عن طريق استخدام برامج الوسائط المتعددة من خلال الحاسوب، تتضمن ظواهر جغرافية يصعب رؤيتها أو ملاحظتها عن قرب أحياناً، كثورة بركان. - يعد التدريس باستخدام جهاز عارض البيانات أقلّ تكلفة من الوسائل التقليدية. وأخيراً يمكن القول بأن برنامج الشرائح المحوسبة من أهم تطبيقات التقنيات في

التدريس، نظراً لقدرتها على توصيل المعلومات، وإدارة عمليات التعليم والتعلّم، ومساعدة المتعلمين من كلِّ الأعمار على التحول من النظام التلقيني المعتاد إلى بيئة التعلّم الكاملة المتميزة بالمتعة والتشويق(عزمي، ،2001 9) وخاصة إذا عرضت على شاشة كبيرة بوساطة جهاز عارض البيانات أمام الطلبة.

# **12 - منهج البحث**

لتحقيق أهداف البحث اتّبع الباحث **المنهج شبه التجريبي** Experimental Quasi الذي يعرفه القحطاني (2006) بأنه المنهج "الذي يقوم في الأساس على دراسة الظواهر الإنسانية كما هي دون تغيير" (القحطاني، ،2006 188)، وهو بذلك يعد المنهج المناسب لطبيعة هذه الدراسة التي تعتمد على مجموعتين متكافئتين (تجريبية وضابطة)

فالمجموعة التجريبية درست المحتوى (ستة دروس من كتاب الجغرافية الطبيعية للصف العاشر) باستخدام برنامج الشرائح المحوسبة وجهاز عارض البيانات، أما المجموعة الضابطة فقد درست المحتوى نفسه ولكن دون استخدام هذه التقانة. **13 - عينة البحث**  اختار الباحث عينة البحث من ثانوية بنات داريا في محافظة ريف دمشق للأسباب الآتية: - وجود غرفة تحوي جهاز عارض البيانات، وجهاز حاسوب. - تقديم التسهيلات التي يحتاجها البحث من إدارة المدرسة، ومدرسة مادة الجغرافية فيها، كون الباحث يسكن هذه المنطقة ودرس فيها مما يضمن التعاون في إجراء البحث. - معظم الطالبات من رقعة جغرافية واحدة؛ أي من بيئة متقاربة اجتماعياً وثقافياً واقتصادياً، لغرض التكافؤ بين المجموعتين (التجريبية والضابطة). وقد تكونت العينة من (71) طالبة في شعبتين اختيرتا بصورة عشوائية من بين ثماني (8) شعب، إحداها تجريبية، والأخرى ضابطة. وفيما يأتي توزيع طالبات عينة البحث للمجموعتين التجريبية والضابطة: **الجدول (1) توزع طالبات عينة البحث للمجموعتين التجريبية والضابطة** 

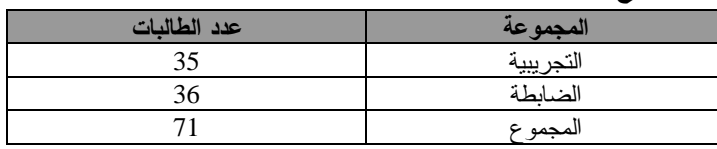

# **14 - أدوات البحث**

استُخدِم في البحث الحالي ثلاث أدوات هي: المادة العلمية المؤلفة من ستة (6) دروس مصممة ببرنامج الشرائح المحوسبة، واختبار تحصيل، واستبانة اتجاهات، وفيما يأتي تفصيل كلٍ منها:

**14 – 1 – ستة دروس مصممة وفق برنامج الشرائح المحوسبة:**  قام الباحث نفسه بتصميم ستة (6) دروس من وحدة الغلاف الصخري في كتاب الجغرافية الطبيعية للصف العاشر، بوساطة برنامج الشرائح المحوسبة بشكل متكامل من مجموعة متتالية من الشرائح، وهذه الدروس هي: البراكين، الزلازل، عمل الرياح، عمل الأنهار، عمل البحر، عمل الجليد.

ولقد راعى الباحث عند إعداد هذه الدروس جملة من الأمور منها: انسجام اللغة المستخدمة في العرض مع المستوى اللغوي للطالبة، والتدرج في العرض بصورة مطابقة للمنهج المقرر، وتوضيح المفاهيم والمهارات بشكل مناسب، وسهولة استخدام العرض والتنقل بين أجزاء البرنامج، وعرض المادة بأسلوب شائق وجذاب من خلال اختيار خلفيات بألوان وصور جميلة تناسب موضوعها، وإضافة خلفية موسيقية مناسبة في الشاشة الافتتاحية لكلِّ درس، واختيار نوع الخط وألوانه المناسبة، وكذلك إضافة المحتوى مع شروحات تفصيلية، واختبارات تقويمية، بطريقة شائقة وسهلة بحيث تساعد على الفهم بيسر ومن دون ملل من خلال مجموعة كبيرة من الصور التي تشرح كلَّ فكرة معروضة، بالإضافة إلى عدد من مقاطع الفيديو، وملفات الرسوم المتحركة (الفلاش)، والنصوص الإثرائية بحيث يتم استغلال أكثر من حاسة من حواس المتعلم. وقد صممت هذه الدروس بتقانة النصوص الفائقة (Media Hyper (التي من خلالها ربطت الملفات جميعها (النصوص، والصور، والأصوات) في الدرس الواحد مع بعضها بعضاً باستخدام النقاط الحارة (Hot Points)، ووصلات تشعبية، لتسهّل إمكانية التنقل بين هذه الملفات.

أما بالنسبة للاختبارات التقويمية، فقد تم تصميمها في منتصف كلِّ درس، وفي نهايته، بأسلوب مثير وشائق وفق نمطين هما: الاختيار من متعدد، والصح والخطأ، وحدد نمط التغذية الراجعة التي تثير حماسة الطالبات لمواصلة التعلّم، بأن يظهر على الشاشة في حال الإجابة الصحيحة كلمات: (أحسنت، ممتاز، إجابتك صحيحة)، مع

تصفيق حاد، وفي حال الإجابة الخاطئة يظهر على الشاشة (إجابتك خاطئة) حاول مرة أخرى. والجدول الآتي يوضح ما تحويه هذه الدروس: **الجدول (2)** 

**عدد الشرائح والمادة الإثرائية والأسئلة في الدروس المصممة** 

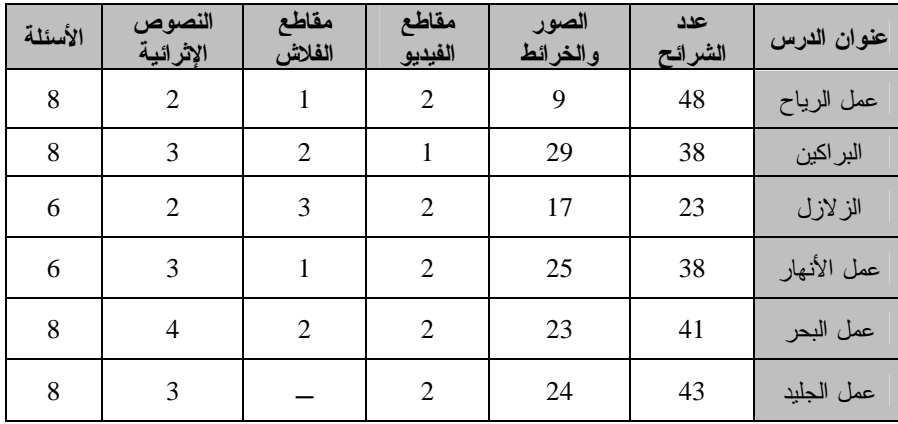

وعرضت الدروس المعدة ببرنامج الشرائح المحوسبة بعد الانتهاء من إنتاجها على مجموعة من السادة المحكمين في كليتي التربية والآداب (قسم الجغرافية) في جامعة دمشق، ووزارة التربية في الجمهورية العربية السورية، **للحكم على صلاحيتها** من الناحية العلمية والتربوية، وللتأكد من قدرة البرنامج على تمثيل المادة التعليمية وطريقة عرضها، ومدى وضوحها، وقد اقترح السادة إجراء بعض التعديلات على هذه العروض، وتم الأخذ بها.

ولغرض التأكد من الدقة العلمية واللغوية والفنية للبرنامج، ومناسبة أسلوب عرضه لمستوى الطالبات وقدراتهن، فقد قام الباحث بتجريب البرنامج على **عينة استطلاعية** بلغ عددها (13) طالبة من طالبات ثانوية بنات داريا من غير عينة البحث. وبعد ذلك ناقش الباحث هؤلاء الطالبات وأخذ بملاحظاتهن وعالج الصعوبات التي واجهتهن، وبذلك تأكد الباحث من صلاحية البرنامج.

# **14 – 2 – الاختبار التحصيلي:**

أعد الباحث اختباراً لقياس التحصيل العلمي لدى طالبات الصف العاشر في مقرر الجغرافية الطبيعية، مكوناً من (34) سؤالاً من المستويات العلمية جميعها، ومن أنماط: الاختيار من متعدد (21) سؤالاً، والصح والخطأ (5) أسئلة، وتحديد المصطلح العلمي (5) أسئلة، وتثبيت المسميات على الشكل (3) أسئلة.

**14 – 2 – 1 - صدق الاختبار:** للتأكد من صدق الاختبار قام الباحث بعرضه على مجموعة من السادة المحكمين المتخصصين في كلية التربية، وكلية الآداب (قسم الجغرافية)، ووزارة التربية، وطلب منهم الإدلاء بآرائهم حول مدى ملاءمة الاختبار من حيث وضوح ومناسبة تعليماته، وقدرة مفرداته على قياس ما وضعت لقياسه، وصحة ودقة المفردات من الناحية العلمية واللغوية، ومدى مناسبة مفردات الاختبار لطالبات الصف العاشر، وأخيراً طلب منهم اقتراح ما يرونه مناسباً من التعديلات في بنود الاختبار، أو بالنسبة للاختبار ككل، واعتمد نسبة (%80) فأكثر كنسبة لاتفاق المحكمين على كلِّ فقرة، فوجد أنهم اتفقوا على صلاحية فقرات الاختبار جميعها مع إجراء بعض التعديلات البسيطة على بعض منها، وعند إجراء التعديلات المقترحة جميعها عد الاختبار صادقاً.

**14 – 2 – 2 - ثبات الاختبار:** بعد عرض الاختبار على السادة المحكمين وبعد إجراء التعديلات اللازمة للاختبار قام الباحث بإجراء تجربة استطلاعية للاختبار التحصيلي على نفس مجموعة الطالبات اللاتي تم تطبيق البرنامج عليهن، وهن مجموعة من طالبات ثانوية بنات داريا، والبالغ عددهن (13) طالبة في الصف العاشر من غير عينة البحث، وذلك للتأكد من الثبات، ووضوح الفقرات، وتقدير الزمن اللازم للإجابة، وتبين بطريقة التجزئة النصفية أن الاختبار يتّصف بالثبات إذ كانت قيمة ثباته (0.84)، وهو يعد ثباتاً مقبولاً، وقد كانت فقرات الاختبار مفهومة وواضحة، واستغرقت

الطالبات وقتاً للإجابة عنه (45) دقيقة، وبهذا جرى الإبقاء على فقرات الاختبار جميعها، وأصبح الاختبار جاهزاً للتطبيق في صيغته النهائية على عينة البحث.

# **14 – 3 – مقياس الاتجاهات:**

تكونت فقرات مقياس الاتجاهات نحو استخدام برنامج الشرائح المحوسبة، وجهاز عارض البيانات في تدريس مادة الجغرافية، من (20) فقرة، وتنوعت بين فقرات إيجابية، وأخرى سلبية، وتم وضع خمسة بدائل متدرجة للإجابة عن الفقرات وفق مقياس ليكرت الخماسي، وهي (موافق جداً، موافق، محايد، غير وافق، غير موافق أبداً)، وأعطيت الدرجات (5،4،3،2،1) على التوالي للفقرات الإيجابية، وعكست الدرجات في الفقرات السلبية، بالإضافة إلى سؤال مفتوح الإجابة لتعرف مقترحاتهن حول تطوير دروس مادة الجغرافية وفق برنامج الشرائح المحوسبة، وجهاز عارض البيانات، كما وأعدت تعليمات الإجابة عن المقياس، والتي تتضمن كيفية الإجابة عنه، إذ يطلب من الطالبات قراءة فقرات المقياس بعناية ودقة، ووضع علامة (√) أمام الفقرة التي تلائم آرائهن، وأن لا تترك أية فقرة من دون إجابة.

**14 – 3 – 1 - صدق المقياس:** جرى التحقّق من الصدق عند عرض فقرات المقياس على مجموعة من السادة المحكمين في كلية التربية، ووزارة التربية فحذفت بعض الفقرات، وعدل بعضها الآخر، إذ أصبح المقياس بصيغته النهائية يتكون من (20) فقرة، منها (4) فقرات سلبية، والتي تمثلت بالفقرات (،5 ،8 ،13 17)، أما باقي الفقرات فقد كانت إيجابية، وبذلك أصبح المقياس صادقاً.

**14 – 3 – 2 - ثبات المقياس**: ولدراسة ثبات المقياس قام الباحث بتطبيقه على العينة الاستطلاعية نفسها التي سبق الإشارة إليها، والمكونة من (13) طالبة من غير عينة البحث، وفُرغت البيانات، وقسمت البنود إلى نصفين متساويين، نصف يحمل الأرقام الزوجية للبنود، والنصف الآخر يحمل الأرقام الفردية لها، وبتطبيق قانون

معامل الارتباط لبيرسون، وجد أن معامل الثبات هو للمقياس ككل (0.85)، واعتبر هذا معياراً مقبولاً للترابط الدال على الثبات. وبذلك أصبح المقياس مستوفياً لشروط الموثوقية، وجاهزاً للتطبيق في صيغته النهائية.

# **15 - تطبيق التجربة:**

طُبقت التجربة في النصف الثاني من الفصل الأول للعام الدراسي (2009 - 2010) في يوم الأربعاء ،2009/11/11 وتم الانتهاء منها في يوم الأحد ،2009/11/29 بحسب جدول الحصص الأسبوعي، أي بواقع حصتين في الأسبوع، مدة الحصة (45) دقيقة.

وقام الباحث بتدريس المحتوى المؤلف من ستة (6) دروس من كتاب الجغرافية الطبيعية **للمجموعة الضابطة** في قاعتها الدراسية، وفق الطريقة الاعتيادية التي هي عبارة عن محاضرة تتخللها الأسئلة والأجوبة أحياناً، واستعمال السبورة في الكتابة والرسم التوضيحي، والاستعانة ببعض الوسائل التعليمية البسيطة ذات العلاقة بموضوع الدرس كالخريطة، وتكون الطالبات متلقيات معظم الوقت.

أما **المجموعة التجريبية** فقد درسها باحث المحتوى نفسه بالأسلوب الجمعي، عن طريق الدروس التي صممها ببرنامج الشرائح المحوسبة، في قاعة مجهزة بشاشة عرض كبيرة، وجهاز حاسوب موصول بجهاز عارض البيانات، حيث يعرض الباحث الدرس على الشاشة الكبيرة ويقوم بشرح بسيط عن محتوى كلِّ فقرة منه موضحاً ذلك بالنصوص الإثرائية، أو الصور، أو الرسوم المتحركة، أو مقاطع الفيديو القصيرة عن الظواهر الجغرافية، ثم يشارك الطالبات في الحديث وإبداء الرأي حول الأمور التي تشكِّل عليهن، كما كان يلجأ الباحث إلى التقويم المرحلي للتأكد من استيعاب الطالبات بغية الانتقال إلى الفقرة الأخرى من الدرس، وهكذا حتى يصل بهن إلى التقويم النهائي.

هذا وبعد الانتهاء من تدريس الدروس الستة المصممة ببرنامج الشرائح المحوسبة، تم تطبيق **الاختبار التحصيلي**، في اليوم التالي منه على مجموعتي البحث، وطلب منهن قراءة التعليمات بدقة قبل الإجابة عن فقراته، ثم تم تصحيح إجابات الطالبات على الاختبار وفقاً لسلَّم التصحيح النموذجي الذي أعده الباحث لهذا الغرض.

وفي يوم الثلاثاء ،2009/12/2 قام الباحث كذلك بتطبيق **مقياس الاتجاهات** على المجموعة التجريبية، وتم تفريغ النتائج لتصبح البيانات جاهزة للمعالجة الإحصائية، والمناقشة والتفسير.

# **16 - عرض النتائج وتفسيرها**

**16 – 1 - الفرضية الأولى: والتي نصت على أنه:** 

{لا يوجد فرق ذو دلالة إحصائية بين متوسط درجات الطالبات في المجموعة التجريبية، ومتوسط درجات الطالبات في المجموعة الضابطة في الاختبار التحصيلي عند مستوى الدلالة (0.05)}.

رصدت درجات المجموعتين التجريبية، والضابطة في التحصيل الدراسي وباعتماد اختبار (ت) فاتّضح أن الفرق دال إحصائياً عند مستوى (0.05)، وبدرجة حرية (69)، إذ كانت القيمة (ت) المحسوبة (3.05)، وهي أكبر من قيمة (ت) الجدولية البالغة (1.98)، كما هو موضح في الجدول (3):

### **الجدول (3)**

**قيمة (ت) لاختبار التحصيل للمجموعتين التجريبية والضابطة** 

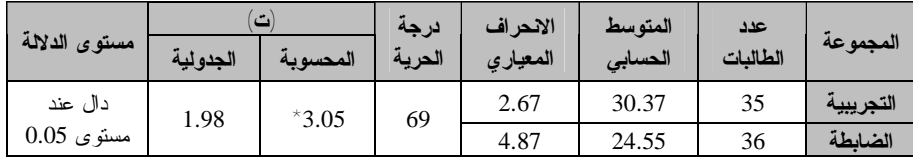

وهذا يعني تفوق طالبات المجموعة التجريبية التي درست باعتماد برنامج الشرائح المحوسبة، وجهاز عارض البيانات، على طالبات المجموعة الضابطة التي درست وفق الطريقة الاعتيادية، في التحصيل الدراسي.

ونخلص إلى أن استخدام برنامج الشرائح المحوسبة، وجهاز عارض البيانات كأسلوب ووسيلة تدريسية في مادة الجغرافية، كان له الأثر الواضح في تفوق تحصيل المجموعة التجريبية قياساً بتحصيل المجموعة الضابطة، وبذلك ترفض الفرضية الصفرية الأولى.

وتتفق نتائج هذا البحث في التحصيل الدراسي مع نتائج دراسة كل من سلامة (2002)،وبرهوم(2002)،ومحمود(2008)،والنقيثان(2004)،وشوانج(1996)Chuang، وشانغ (2002) Chang، بينما خالفت دراسة الناشف (2003) التي لم تظهر فروقاً في التحصيل بين المجموعتين (التجريبية والضابطة). **وربما يعزى هذا التفوق إلى عدة أسباب منها:** 

**-** إن استخدام برنامج الشرائح المحوسبة وجهاز عارض البيانات، ساعدا على إثارة اهتمام الطالبات، وتركيز انتباههن نحو برنامج المادة الجغرافية المعروض أمامهن، مما ساعد على عدم تشتتهن وجعل التدريس أكثر فاعلية بما يتضمنه العرض من مؤثرات الصورة، والنص، والصوت، والحركة (الفيديو).

- إتاحة مصادر متعددة ومتنوعة أمام الطالبات في المجموعة التجريبية، للحصول على المعلومات الجغرافية، وبصورة تخاطب حواسهن المختلفة، وتبعدهن عن الشعور بالملل والضيق، الأمر الذي أدى وبشكل فعال إلى ارتفاع مستوى تحصيلهن العلمي.

- توظيف كل من (الصورة، والصوت، والنص، والفيديو) في جهاز الحاسوب، ومن ثم عرضه بوساطة جهاز عارض البيانات الذي أضفى على الموضوع أبعاداً من الحقيقة تحاكي الواقع الذي يجعل من السهل على الطالبات فهم واستيعاب الظواهر الجغرافية بشكل مناسب، وبالتالي ارتفاع معدل تحصيلهن العلمي وفق التعليم الافتراضي.

**-** تصميم العروض التوضيحية بطريقة تشجع الطالبات والمدرس على التفاعل في أثناء الدرس، فلم يكن العرض يشغل كل وقت الدرس، بل هناك وقت للمناقشة، فهو يعد أسلوباً نافعاً وفعالاً، وله منافع إيجابية في اكتساب المعلومات، ومن ثم تحقيق المعرفة العلمية الأمر الذي كان له الأثر الفاعل في زيادة تحصيل الطالبات. **17 – 2 - الفرضية الثانية: والتي نصت على أنه:**  {لا يوجد فرق ذو دلالة إحصائية في اتجاهات الطالبات نحو استخدام برنامج، وجهاز عارض البيانات في تدريس مادة الجغرافية، عند مستوى الدلالة (0.05)}. رصدت اتجاهات المجموعتين التجريبية، والضابطة على مقياس الاتجاهات، وباعتماد اختبار ت (test-T (اتّضح أن الفرق دال إحصائياً عند مستوى (0.05) وبدرجة حرية (69)، إذ كانت قيمة (ت) المحسوبة (4.78)، وهي أكبر من قيمة (ت) الجدولية البالغة (1.98)، وكما هو موضح في الجدول (4): **الجدول (4)** 

**يبين قيمة (ت) لمقياس الاتجاهات للمجموعتين التجريبية والضابطة** 

| مستوى الدلالة         |          |          | درجة   | الانحراف | المتوسط | عدد      |           |
|-----------------------|----------|----------|--------|----------|---------|----------|-----------|
|                       | الجدولية | المحسوية | الحرية | المعيارى | الحسابى | الطالبات | المجموعة  |
| دال عند مستوى<br>0.05 | 1.98     | $*4.78$  | 69     | 13.24    | 70.54   | 35       | التجريبية |
|                       |          |          |        | 14.43    | 45.44   | 36       | الضابطة   |

وهذا يعني أن اتجاهات الطالبات في المجموعة التجريبية التي درست باستخدام برنامج الشرائح المحوسبة وجهاز عارض البيانات أكثر إيجابية من اتجاهات الطالبات في المجموعة الضابطة التي درست وفق الطريقة الاعتيادية.

ونخلص إلى أن استخدام برنامج الشرائح المحوسبة وجهاز عارض البيانات كأسلوب ووسيلة تدريسية في مادة الجغرافية كان له الأثر الواضح في تفوق اتجاهات المجموعة التجريبية قياساً باتجاهات المجموعة الضابطة، وبذلك ترفض الفرضية الصفرية الثانية.

وتتفق نتائج هذا البحث مع نتائج دراسة كل من سلامة (2002)، برهوم (2002)، ومحمود (2008)، والنقيثان (2004)، وشوانج (1996) Chuang، وشانغ (2002) Chang، بينما خالفت دراسة الناشف (2003) التي لم تظهر فروقاً في الاتجاه بين المجموعتين (التجريبية والضابطة).

# **يعزى تفوق اتجاهات المجموعة التجريبية إلى عدة أسباب منها:**

- أنَّ استخدام برنامج الشرائح المحوسبة وجهاز عارض البيانات، وفّر جواً من المتعة داخل القاعة، وأصبح الدرس مشوقاً، مما أدى إلى خلق بيئة تعليمية مليئة بالمثيرات، التي أسهمت في تحسين اتجاهات الطالبات.
- أن تنوع الأنشطة التعليمية كـ (الصور، ومقاطع الفيديو، ومقاطع الرسوم المتحركة، والنصوص، والصوت) التي عملت على جذب وإثارة اهتمام وانتباه الطالبات إليها، والمرونة في اختبار تعلّم المظاهر الجغرافية وبشكل تتبع الطالبات إجاباتهن الصحيحة والخاطئة من حيث تعزيز الإجابة صحيحة وتجنب الخاطئة، فحسنت من اتجاهاتهن بمقارنتهن مع المجموعة الضابطة.
- أن بدء الدرس بعروض توضيحية وباستخدام عارض البيانات أتاح لطالبات المجموعة التجريبية مدى واسعاً من المشاركة والتفاعل وزيادة الثقة بالنفس وكسر الروتين المعتاد، كان له الأثر الواضح في تحسين اتجاهاتهن بدلالة أوضح من المجموعة الضابطة.

ونخلص إلى أن استخدام برنامج الشرائح المحوسبة وجهاز عارض البيانات في تدريس مادة الجغرافية، كان لهما الأثر الكبير في زيادة التحصيل العلمي لدى طالبات المجموعة التجريبية، وتحسين اتجاهاتهن نحو هذا الاستخدام، مقارنة مع المجموعة الضابطة التي تم تدريسها بالطريقة الاعتيادية، ويعزو الباحث ذلك إلى فاعلية برنامج الشرائح المحوسبة وجهاز عارض البيانات لما يتصفان به من إثارة وتشويق في تقديم

المادة التعليمية، ولأن كلَّ طالبة تسير وفق حاجتها وسرعتها في التعلّم الذاتي، وبأسلوب منظّم وجديد، يختلف عن الطريقة الاعتيادية.

**18 – مقترحات البحث** 

في ضوء نتائج البحث واستنتاجاته، ومقترحات الطالبات على السؤال المفتوح في استبانة الاتجاهات، يمكن أن يقترح الباحث ما يأتي:

- 18 1 الاهتمام بتطوير مناهج الجغرافية بصفة عامة، وأساليب تدريسها بصفة خاصة، بحيث تتكامل تطبيقات التقانة الحديثة مع الأهداف وأساليب وأنشطة تدريس وتقويم المواضيع الجغرافية.
- 18 2 تشكيل فريق عمل خاص لإعداد دروس جغرافية باعتماد برنامج الشرائح المحوسبة، وذلك عن طريق تعاون كل من المتخصصين في المحتوى التعليمي ومتخصصين في تقنيات التعليم ومتخصصين في التربية وعلم النفس وفريق الإخراج الهندسي والفني ليستفيد منها المدرسون والطالبات.
- 18 3 إعداد قواعد بيانات جغرافية تتضمن (الصور، مقاطع الفيديو، مقاطع الرسوم المتحركة، نصوص) من قبل وزارة التربية ونشرها على شبكة الانترنت.
- 18 4 تدريب وإعداد مدرسي مادة الجغرافية على استخدام برنامج الشرائح المحوسبة وجهاز عارض البيانات في التدريس.
- 18 5 منح الحوافز والمكافآت للمدرسين الذين يستخدمون مثل هذه التقانات في التدريس.
- 18 6 تهيئة الصفوف الدراسية لكي يتشجع المدرس على استخدام التقانة الحديثة في التدريس.
- 18 7 تكليف الطالبات بإعداد دروس مصممة على برنامج الشرائح المحوسبة، وعرض المميز منها أمامهن.

# **المراجع**

**أولاً: المراجع العربية**

- الإبراهيم، عندليب. (2003). **إنشاء عروض تقديمية**، إليمنت الشرق الأوسط: دبي.
- برهوم، وليد أيوب. (2002). **أثر استخدام برنامج تعليمي محوسب على تحصيل طلبة الصف الأول الثانوي العلمي في مادة علوم الأرض والبيئة واتجاهاتهم نحوه**، رسالة ماجستير غير منشورة، جامعة اليرموك، إربد.
- الحيلة، محمد محمود. (2003). **التصميم التعليمي – نظرية وممارسة**، دار الفكر: عمان.
- الحيلة، محمد محمود. (2004). **تكنولوجيا التعليم بين النظرية والتطبيق**، دار المسيرة: عمان.
- سرحان، غسان والتلاحمة، بشير. (2008). فاعلية استخدام الحاسب الالكتروني على التحصيل- تجربة تدريس المساحات في الرياضيات لطلبة الصف العاشر الأساسي في فلسطين، **مجلة العلوم الإنسانية الالكترونية،** 5 (36) بغداد، العراق، ،2010/2/23 متوفر على الموقع الالكتروني الآتي: html19.d/nl.**ulum**.www.
- سلامة، عبد الحافظ محمد. (2002). أثر استخدام جهاز عارض البيانات Data( ( Show في تحصيل طالبات كلية الملكة علياء في مادة ثقافة اللغة العربية، كلية المعلمين بالرياض، **مجلة كليات المعلمين**، بيشة، السعودية، 2(2)، 155 - .195
- عامر، مهند إبراهيم. (2004). **تدريس الكيمياء باستعمال الوسائط المتعددة بالكمبيوتر والانترنت**، جامعة جرش، ورقة عمل مقدمة لمؤتمر جامعة عين شمس

الرابع بعنوان: "المدخل المنظومي في التدريس والتعلّم" في الفترة ما بين .2004/4/4-3

- عزمي، نبيل جاد. (2001). **التصميم التعليمي للوسائط المتعددة**، دار الهدى: القاهرة.
- عفانة، وائل عبد اللطيف. (2003). **أثر استخدام الحاسوب كوسيلة تعليمية في تحصيل طلبة الصف الخامس الأساسي في وحدة المساحة**، رسالة ماجستير غير منشورة، كلية الدراسات العليا، جامعة النجاح الوطنية، فلسطين، نابلس.
	- القحطاني، سالم. (2006). **منهج البحث في العلوم السلوكية مع تطبيقات**، SPSS ط،2 الرياض: مكتبة العبيكان.
- اللقاني، أحمد حسين- الجمل، علي أحمد. (1999). **معجم المصطلحات التربوية المعرفة في المناهج وطرائق التدريس**، ط ،2 عالم الكتب: القاهرة.
- محمود، رائد إدريس. (2008). **فاعلية استخدام برنامج (Point Power (لتدريس الكيمياء في تحصيل طلاب المرحلة الإعدادية واتجاهاتهم نحوها**، ،2010/2/20 متوافر على الموقع الالكتروني للدكتور رائد إدريس محمود، الآتي: <http://www.majalisna.com/w>**/raadadrees**/index.php?show=Content&CID=3 .3572
- محمود، صلاح الدين عرفة. (2005). **تعليم الجغرافيا وتعلّمها**، القاهرة: عالم الكتب.
- الموسى، عبد االله بن عبد العزيز. (2002). **استخدام الحاسوب الآلي في التعليم**، دار تربية الغد: الرياض.

- الناشف، سلمى زكي. (2003). فاعليـّة استخدام برنامج الشرائح المحوسبة في تحصيل تلاميذ الحلقة الأولى من التعليم الأساسي بوحدة "التلوث البيئي"، وميلهم نحو استخدامه في المدارس الحكومية بسلطنة عمان، **مجلة العلوم الإنسانية**، 5 (36)، بغداد، العراق، ،2010/2/23 متوافر على الموقع الالكتروني الآتي: .http://www.ulum.nl/d20.html
- النقيثان، إبراهيم أحمد. (2004). **اتجاهات الدارسين نحو استخدام التقنية الحديثة في التدريس الجامعي**، ورقة عمل مقدمة لندوة تنمية أعضاء هيئة التدريس في مؤسسات التعليم الجامعي، الرياض، في .2004/10/25-24

### **ثانياً: المراجع الأجنبية**

- Binder, C. (1993). Behavioural Fluency a new paradigm (in) **Educational Technology**, USA, Englewood Cliffs, vol. 33, No. (6), 138-152.
- Chang, C. (2002). "Does computer-assisted instruction and problem-solving improved science outcomes? A pioneer study" **The Journal of Educational Research**, 95 (3), 143-150.
- Chuang, C. (1996). Using Computer Simulated Instruction In Certain Technical Concept Learning For Future Vocational Teachers, International Yearbook On **Teacher Education**, Muscat, Oman, Vol. 2, No. (4), 43-65.
- Clark, A. (2004). "Much to learn about e.learning" **Adults Learning**, The National Institute of Adult Continuing Education, England, vol. (10), No. (2), 141-158.
- Gaddis, B. & Anderson, D. (2000). **Conceptual Change in Chemistry Through Collaborative Learning at the Computer.** (Paper Submitted to Proceedings of selected Research and Development Paper Presentation). U.S.A.
- Webster, M. (1998). **Collegiate Dictionary**. Massachusetts, U.S.A.

تاريخ ورود البحث إلى مجلة جامعة دمشق .2010/4/7

358

 $\overline{a}$